# **QGIS Application - Bug report #4802 r.colors.table is not applied to raster loaded with r.external command**

*2012-01-13 06:13 AM - Paolo Cavallini*

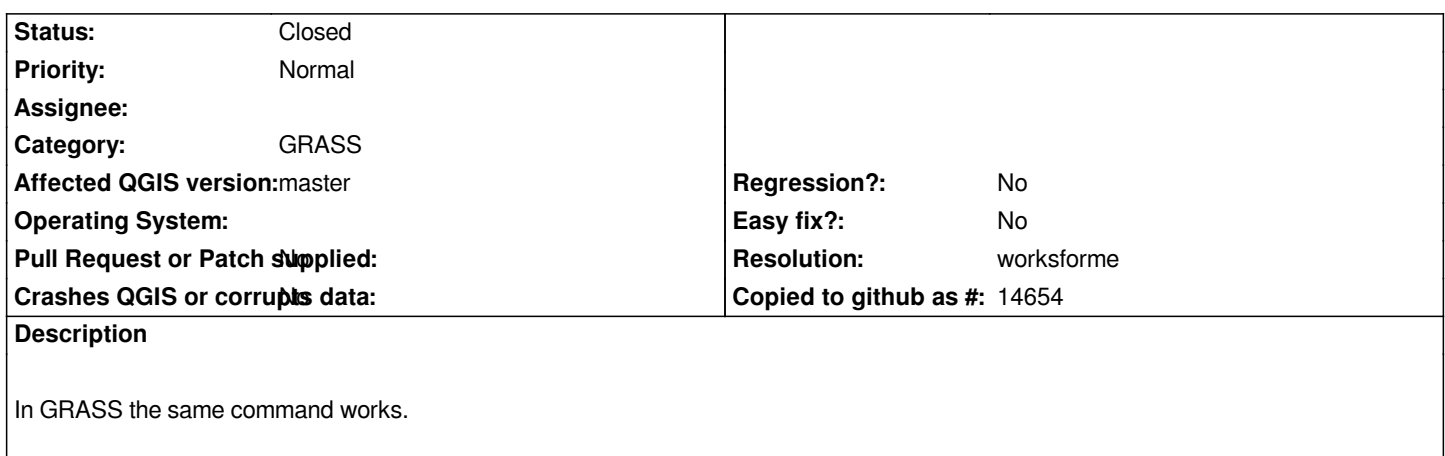

#### **History**

**#1 - 2012-01-19 05:43 AM - Paolo Cavallini**

*Further info: the r.external command is applied to a virtual raster (made with GDAL buildvrt)*

### **#2 - 2012-09-04 12:10 PM - Paolo Cavallini**

*- Target version set to Version 2.0.0*

### **#3 - 2014-06-28 07:41 AM - Jürgen Fischer**

*- Target version changed from Version 2.0.0 to Future Release - Lower Priority*

## **#4 - 2016-02-22 09:55 AM - Radim Blazek**

- *Resolution set to worksforme*
- *Status changed from Open to Closed*

*It works in current master.*

*Note that GRASS color table is loaded when the layer is added to canvas, it is not automatically reloaded when the GRASS color table changes.*